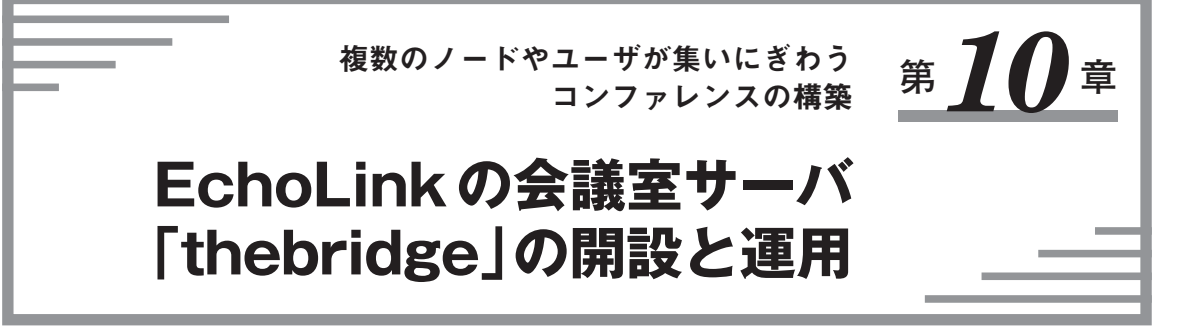

thebridge(プログラム名tbd)は、複数のEchoLinkユーザが同時に接続できるコンファレンス(会議室) サーバ・プログラムです.通常のEchoLinkソフトでAllow Conferencesの設定数を増やすことにより, 最大99局が同時に接続してQSOすることができます. thebridge は、同時接続局数を回線次第では数百 以上にできるだけでなく,コマンドにより複数のユーザ(sysop)でコンファレンスを管理できます.

## **■ 動作環境**

対応 OS は, FreeBSD, Linux, QNX, Mac OS X, Windows, Posixとなっています. 本章では Windows 2000でのインストールから運用方法までを説明します(Windowsなら同様の手順).README.txtには Windows95でもWinsock2(TCP/IP Socket)をアップグレードすることにより動作すると書かれていま すが,安定性を考慮するとWindows 2000以降を使うことをお勧めします.

コンファレンスを立ち上げる場合,気をつけなければならないのは,EchoLinkと同様にグローバルIP アドレス(Port:5198,5199,5200)を使用するので,すでにEchoLinkを運用している場合はほかに回線 を用意するか,EchoLinkでの参加は外部のEchoLink Proxyを利用する必要があります.

## **■ インストール開始**

コンファレンス・サーバ立ち上げの流れを**図 10-1**に示します.

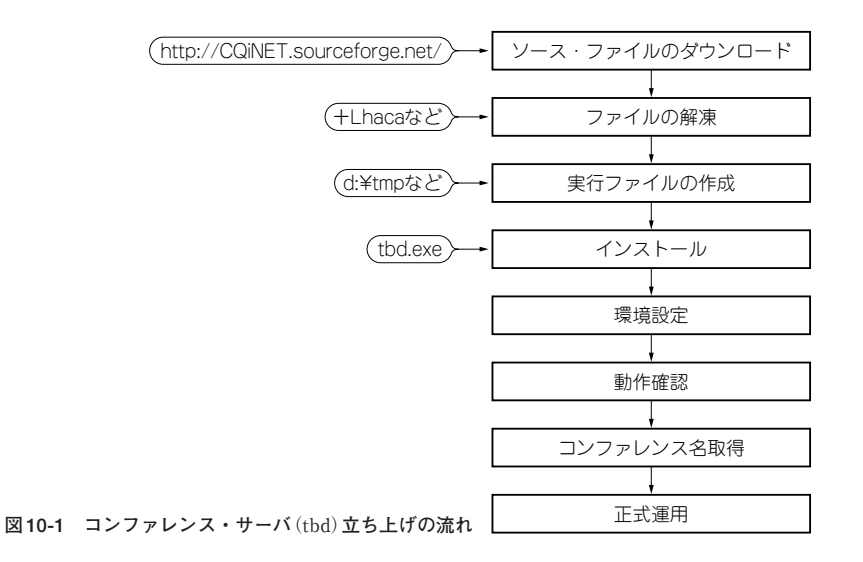